**Autodesk AutoCAD Crack Descarga gratis**

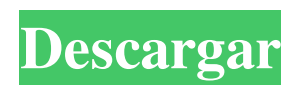

### **AutoCAD Crack**

AutoCAD contiene una colección de herramientas de diseño y dibujo. La siguiente tabla enumera las funciones incluidas en AutoCAD. Característica Descripción Fuente: Autodesk, interfaz de usuario de AutoCAD 2013 Desde 1992, la numeración de la versión de AutoCAD de Autodesk ha sido cadenas de seis caracteres, comenzando con AutoCAD 9.x. El primer carácter indica la versión como en AutoCAD 12, seguido de un guión bajo, el número de versión y el número de versión. El segundo carácter indica el tipo de producto, ya sea DD (diseño 2D) o DDD (dibujo 2D), seguido de un espacio y el número de versión. El número de versión y el número de lanzamiento no se utilizan durante los últimos 3 años. Por tanto, la versión actual es AutoCAD 2018, aunque se lanza como AutoCAD 2018 SP1. Además de las versiones enumeradas aquí, existen versiones de AutoCAD para Mac, iOS, Android y la web. Fuente: Autodesk, interfaz de usuario de AutoCAD 2013 Número de versión Tipo de producto Número de versión 1.0.0 DD 2.0 (1982) 2.0.0 DD 2.1 (1983) 2.0.1 DD 2.2 (1984) 2.0.2 DD 2.3 (1985) 2.0.3 DD 2.4 (1986) 2.0.4 DD 2.5 (1987) 2.0.5 DD 2.6 (1988) 2.0.6 DD 2.7 (1989) 2.0.7 DD 2.8 (1990) 2.0.8 DD 2.9 (1991) 2.0.9 DD 2.10 (1992) 2.1.0 DD 2.11 (1993) 2.2.0 DD 2.12 (1994) 2.3.0 DD 2.13 (1995) 2.4.0 DD 2.14 (1996) 2.5.0 DD 2.15 (1997) 2.6.0 DD 2.16 (1998) 2.7.0 DD 2.17 (1999) 2.8.0 DD 2.18 (2000) 2.9.0 DD 2.19 (2001) 2.10.0 DD 2.20 (2002) 2

# **AutoCAD Gratis**

El módulo ECAD (CAD electrónico) de AutoCAD se utiliza para importar y exportar el formato de archivo ECAD (CAD electrónico). El módulo ECAD fue reemplazado por DWG en AutoCAD 2014, sin embargo, el formato de archivo cambió de nombre de ECAD a DWG. En la versión actual de AutoCAD, hay más de 1000 comandos integrados. Autodesk presentó recientemente una nueva plataforma de aplicaciones y servicios basados en la nube como parte de los productos Autodesk Inventor 2014. La gama de productos Inventor es un conjunto de aplicaciones de diseño 3D de Autodesk e incluye Inventor Design, Inventor Architecture, Inventor Web, Inventor Graphics, Inventor Software e Inventor Product Manufacturing y Robotic Process Automation. Autodesk también anunció la plataforma Ansys basada en la nube para complementar la suite Autodesk Inventor. En octubre de 2013, Autodesk anunció una asociación con Microsoft para que su software esté disponible en la plataforma Office 365, junto con Live Mesh de Microsoft y Microsoft Azure Virtual Machines. Ediciones de grupos de trabajo AutoCAD LT se ofrece en dos ediciones: una versión de bajo costo centrada en el estudiante y una versión de alto costo centrada en el negocio. Las diferencias entre ellos son las siguientes: AutoCAD LT Standard es ideal para uso personal o de pequeñas empresas, mientras que AutoCAD LT Premier está diseñado para su uso en medianas y grandes empresas, que necesitan el rendimiento y la productividad de AutoCAD LT Premier. Compatibilidad con AutoLISP y AutoCAD 2000/2002/2004/2008 y 2000/2002/2004/2008 R12.5/2003/2007/2010 Se admite el motor de renderizado para renderizar y almacenar archivos para verlos en un entorno fuera de línea AutoCAD LT Premium está diseñado para su uso en organizaciones de grandes empresas e incluye: Características de AutoCAD LT Premier para AutoCAD LT Premier Se admite el motor de renderizado profesional para renderizar y almacenar archivos para verlos en un entorno fuera de línea AutoCAD LT Professional, que puede manejar proyectos muy grandes. Hay dos modelos de licencia: Características de AutoCAD LT Professional para AutoCAD LT Premier Características de AutoCAD LT Professional para AutoCAD LT Premier AutoCAD LT Enterprise, que viene con todas las características de AutoCAD LT Professional y una licencia informática de alto rendimiento por solo \$3995, tres veces más barato que el precio de \$9995 de 112fdf883e

#### **AutoCAD Crack**

Abra Autodesk Autocad. Seleccione Opciones > Objeto > Acceso, luego haga clic en la casilla Seleccionar el siguiente objeto cuando se acceda a la capa para una sesión de edición. Presione Ctrl-C para copiar la selección y pegarla en el archivo temporal que desea usar. Cierre Autodesk Autocad. Cargue el archivo temporal que ha copiado en su Autodesk Autocad. Abra los detalles del elemento para el segundo objeto de su selección, p. haciendo doble clic sobre él. Pegue su keygen. Cierre los detalles del elemento para el segundo objeto de su selección, p. haciendo doble clic sobre él. El keygen debería aparecer en el panel de historial. Escriba los primeros 12 caracteres de la identificación de referencia en el cuadro de diálogo keygen. Escriba los primeros 12 dígitos en el cuadro del número de serie. Escriba la fecha en el último cuadro. La identificación de referencia y el número de serie deben coincidir con los del objeto de referencia que está duplicando. Haga clic en Siguiente. En el cuadro marcado Seleccione este archivo para duplicar, solo debería ver una casilla de verificación. Haga clic en la casilla de verificación y elija el archivo de modelo en el que desea copiar los elementos. Con la opción correcta en el cuadro marcado Seleccione este archivo para duplicar, podrá ver la opción correcta en el cuadro marcado Volumen del documento para el objeto. Si desea asegurarse de que los objetos que desea copiar estén en el orden correcto, es posible exportar la lista de objetos a un archivo de texto en el directorio de trabajo. Luego, este archivo se puede abrir en Microsoft Word, Microsoft Excel o cualquier editor de texto, y se puede crear una tabla de contenido, que le mostrará el orden en que se deben copiar los objetos. Cuando un usuario enciende un dispositivo informático, el dispositivo arranca desde su sistema operativo a su interfaz de usuario, a través de la cual el usuario interactúa con el dispositivo.Por ejemplo, cuando un usuario enciende un dispositivo informático, el sistema operativo del dispositivo carga la interfaz de usuario, que puede incluir una pantalla que muestra una interfaz gráfica de usuario (GUI) que incluye varios iconos u otros elementos gráficos. Después de que el usuario interactúa con el dispositivo a través de la interfaz de usuario, la interfaz de usuario pasa el control al sistema operativo, lo que puede hacer que la interfaz de usuario desaparezca y se inicie en el sistema operativo. En algunos casos, un sistema operativo puede estar configurado para no cargar automáticamente una interfaz de usuario. Por ejemplo, es posible que la interfaz de usuario no se cargue cuando un usuario enciende una computadora.

#### **?Que hay de nuevo en?**

¿Dónde descargo la aplicación gratuita AutoCAD 2023? Descárgalo desde App Store o Google Play. Ver documentos CAD en línea En AutoCAD® 2019 y versiones posteriores, puede ver archivos CAD en línea. Y ahora puede ver y colaborar con los archivos CAD que ha recibido por correo electrónico, incluso si el archivo supera el límite de 2 GB. Acceder a archivos CAD DNG ¿Alguna vez recibió archivos CAD de un sitio de trabajo? Antes de AutoCAD 2018, no podía ver estos archivos en línea. En AutoCAD 2023, ahora puede ver y modificar archivos DNG, que son archivos CAD que puede guardar y compartir en cualquier dispositivo. Ver CAD en línea En AutoCAD 2018 y versiones posteriores, puede ver, navegar y colaborar en dibujos CAD en línea. En AutoCAD 2019 y versiones posteriores, puede ver, navegar y colaborar en dibujos CAD en línea. Seleccione la opción En línea en Ayuda de la barra de menú de AutoCAD. Después de seleccionar En línea, el sistema de ayuda en línea lo conecta automáticamente a un servidor. Marque la casilla junto a Conectarse al servidor local y luego escriba su contraseña de red en el cuadro de texto. Ver dibujos en archivos PDF en línea En AutoCAD 2018 y versiones posteriores, puede ver dibujos en PDF en línea. Ver CAD en línea: mejorado En AutoCAD 2019 y versiones posteriores, puede ver dibujos en PDF en línea. Además, puede ver el título completo del archivo, los comentarios dejados en el dibujo por otros usuarios y, para.pdf, puede ver miniaturas de las ilustraciones. Si es un usuario registrado de AutoCAD Drawings Online (ADO), puede iniciar sesión y continuar usando el software como si estuviera instalado en su propia computadora. Aviso: si está utilizando una versión no compatible de ADO, es posible que no pueda iniciar sesión. Si tiene una licencia de ADO para versiones anteriores, no necesita comprar una nueva licencia para Dibujos de AutoCAD en línea. Utilice varios dispositivos en un entorno en red Con AutoCAD 2023, puede utilizar varios dispositivos en un entorno de red. Abre un dibujo en tu computadora. Seleccione la opción Abrir en dispositivo en red del menú Archivo. Ahora puede editar el dibujo en sus otros dispositivos (tabletas, teléfonos inteligentes,

## **Requisitos del sistema:**

Requerimientos mínimos del sistema: Mac: OS X v10.11 o posterior Windows: Windows 7, 8.1 o 10 Vita: CV1 o posterior PS Vita: 3.30 o posterior PSP: potencia VITA Juego en línea: Juego en línea: Online Play (multiplataforma) es un servicio que le brinda conectividad a servicios de juego en línea (es decir, jugar contra amigos y/u otras personas que también están jugando) en la plataforma compatible (PS4, PS3, PS

<https://sheltered-plains-26666.herokuapp.com/rosram.pdf>

<https://cobblerlegends.com/autocad-crack-codigo-de-registro/>

<https://eskidiyse.com/index.php/autodesk-autocad-crack-version-completa-de-keygen-gratis-x64/>

[https://flagonsworkshop.net/upload/files/2022/06/oKmo1qpEzvTYfj9KZh6Q\\_21\\_d479753ef4b25bb9e773b42f7b6d787e\\_file.](https://flagonsworkshop.net/upload/files/2022/06/oKmo1qpEzvTYfj9KZh6Q_21_d479753ef4b25bb9e773b42f7b6d787e_file.pdf) [pdf](https://flagonsworkshop.net/upload/files/2022/06/oKmo1qpEzvTYfj9KZh6Q_21_d479753ef4b25bb9e773b42f7b6d787e_file.pdf)

[https://naamea.org/upload/files/2022/06/8rhvw66hCSz7uQdlcGVd\\_21\\_d479753ef4b25bb9e773b42f7b6d787e\\_file.pdf](https://naamea.org/upload/files/2022/06/8rhvw66hCSz7uQdlcGVd_21_d479753ef4b25bb9e773b42f7b6d787e_file.pdf) <https://sahabhaav.com/autodesk-autocad-19-1-descarga-gratis-for-windows-2022-ultimo/>

[https://blossom.works/wp-content/uploads/2022/06/Autodesk\\_AutoCAD\\_Clave\\_de\\_licencia\\_Gratis\\_MacWin.pdf](https://blossom.works/wp-content/uploads/2022/06/Autodesk_AutoCAD_Clave_de_licencia_Gratis_MacWin.pdf)

[https://premierfitnessstore.com/wp-content/uploads/2022/06/Autodesk\\_AutoCAD\\_\\_X64.pdf](https://premierfitnessstore.com/wp-content/uploads/2022/06/Autodesk_AutoCAD__X64.pdf)

[https://vietnamnuoctoi.com/upload/files/2022/06/6KpL1CPRodm2PEMAl6kJ\\_21\\_3dc9fe6c02db3a6eed9e835f7e2c94fa\\_file.p](https://vietnamnuoctoi.com/upload/files/2022/06/6KpL1CPRodm2PEMAl6kJ_21_3dc9fe6c02db3a6eed9e835f7e2c94fa_file.pdf) [df](https://vietnamnuoctoi.com/upload/files/2022/06/6KpL1CPRodm2PEMAl6kJ_21_3dc9fe6c02db3a6eed9e835f7e2c94fa_file.pdf)

<https://bestpornweb.site/wp-content/uploads/2022/06/AutoCAD-37.pdf>

[https://farmasetika.com/wp-content/uploads/2022/06/AutoCAD\\_Activacion\\_marzo2022.pdf](https://farmasetika.com/wp-content/uploads/2022/06/AutoCAD_Activacion_marzo2022.pdf)

[https://arabwomeninfilms.media/wp-content/uploads/2022/06/Autodesk\\_AutoCAD\\_Licencia\\_Keygen.pdf](https://arabwomeninfilms.media/wp-content/uploads/2022/06/Autodesk_AutoCAD_Licencia_Keygen.pdf) <https://karahvi.fi/wp-content/uploads/2022/06/hazjayd.pdf>

<http://www.giffa.ru/computerscomputer-certification/autodesk-autocad-24-0-crack-mac-win/>

<https://www.pooldone.com/autodesk-autocad-crack-torrent-completo-del-numero-de-serie-finales-de-2022/>

<https://festivaldelamor.org/autocad-23-0-crack-con-clave-de-licencia-pc-windows-2022-ultimo/>

[http://lasnida.com/wp-content/uploads/2022/06/Autodesk\\_AutoCAD\\_Gratis\\_Mas\\_reciente.pdf](http://lasnida.com/wp-content/uploads/2022/06/Autodesk_AutoCAD_Gratis_Mas_reciente.pdf)

<https://prestigemarketingpartners.com/wp-content/uploads/2022/06/yemimelv.pdf>

<https://calibikemedia.s3.us-west-1.amazonaws.com/wp-content/uploads/2022/06/21042428/AutoCAD-33.pdf> <https://autolit.lt/wp-content/uploads/2022/06/AutoCAD-12.pdf>